### ZAPYTANIE OFERTOWE ZAPROSZENIE DO SKŁADANIA OFERT NA ZADANIE **"Zakup i dostawa sprzętu komputerowego dla Prokuratury Okręgowej w Tarnobrzegu".**

Podstawa prawna: Ustawy z dnia 11 września 2019 r. Prawo zamówień publicznych

### **I. Zamawiający**

1**.** Prokuratura Okręgowa w Tarnobrzegu ul. Sienkiewicza 27 39-400 Tarnobrzeg, tel. 15 8222307, fax. 15 8228183

2**.** Godziny urzędowania: od poniedziałku do piątku w godzinach od 7.30 do 15.30.

### **II. Tryb udzielania zamówienia**

1**.**Postępowanie prowadzone w trybie zaproszenia do składania ofert zgodnie z art. 2 pkt 1 ustawy Prawo zamówień publicznych.

### **III Opis przedmiotu zamówienia**

1. Zakup i dostawa sprzętu komputerowego dla Prokuratury Okręgowej w Tarnobrzegu

Szczegółowy opis przedmiotu zamówienia stanowi załącznik specyfikacja techniczna.

2. Nomenklatura Wspólnego Słownika Zamówień Publicznych Kod CPV: 30213000-5 komputery osobiste, 30213100-6 komputery przenośne, 30232110-8 drukarki laserowe, Kod CPV 30236000-2: Różny sprzęt komputerowy

### **III Termin realizacji zamówienia**

1. 14 dni od daty podpisania umowy.

### **IV Wzór umowy**

1. Wzór umowy stanowi załącznik nr 4 do niniejszego zaproszenia.

### **V. Opis sposobu przygotowania i złożenia oferty.**

- **1.** Wykonawca składa ofertę na formularzu, którego wzór stanowi **załącznik nr 2**.
- **2.** Oferta powinna stosować się do zasad określonych w niniejszym postepowaniu i zawierać wszystkie wymagane dokumenty, oświadczenia i załączniki, o których mowa w zaproszeniu.
- **3.** Treść oferty musi odpowiadać treści niniejszego zaproszenia i zawierać kolejno:
	- 1) formularz oferty **załącznik nr 2** do niniejszego zaproszenia wraz ze specyfikacją techniczną zaoferowanego sprzętu oraz dokumenty wynikające ze specyfikacji technicznej zamieszczonej w zaproszeniu do składania ofert.

### 2) wypełniony **załącznik nr 3**

**4.** Oferta winna być złożona w zamkniętej kopercie oznaczonej adresem Zamawiającego, adresem wykonawcy oraz napisem :

### **"Zakup i dostawa sprzętu komputerowego dla Prokuratury Okręgowej w Tarnobrzegu" nie otwierać przed terminem otwarcia ofert – 27.10.2023 r. do godz. 10.00,**

lub

w wersji elektronicznej ( skany dokumentów ) na adres: **[biuro.podawcze.potbg@prokuratura.gov.pl](mailto:biuro.podawcze.potbg@prokuratura.gov.pl) kopia [marcin.bernys@prokuratura.gov.pl](mailto:marcin.bernys@prokuratura.gov.pl)**

### **VI. Termin złożenia oraz otwarcia ofert.**

**1.** Ofertę należy złożyć **do dnia 27.10.2023 r. do godziny 10.00** w siedzibie Zamawiającego w biurze podawczym lub elektronicznie na adres **[biuro.podawcze.potbg@prokuratura.gov.pl](mailto:biuro.podawcze.potbg@prokuratura.gov.pl) kopia [marcin.bernys@prokuratura.gov.pl](mailto:marcin.bernys@prokuratura.gov.pl)**

Otwarcie ofert jest jawne i odbędzie się niezwłocznie w siedzibie Zamawiającego w pokoju 1008.

**3.** Oferta wykonawcy złożona w niepoprawnej formie lub złożona po terminie zostanie niezwłocznie zwrócona Wykonawcy.

#### **VII . Informacje o sposobie porozumiewania się zamawiającego z wykonawcami oraz przekazywania oświadczeń i dokumentów, a także wskazanie osób uprawnionych do porozumiewania się z wykonawcami .**

**1.** Osobami upoważnionymi przez Zamawiającego do kontaktu z wykonawcami jest: Starszy Inspektor Marcin Bernyś – tel. 666352109 (procedura) oraz Administrator Systemów Informatycznych Krzysztof Kusy 664169394, w godz. 7.30 – 15.30

### **VIII. Opis kryteriów wyboru ,którymi zamawiający będzie się kierował przy wyborze oferty, wraz z podaniem znaczenia tych kryteriów i sposobu oceny ofert oraz opis sposobu obliczenia ceny.**

**1.**Przy wyborze ofert zamawiający posługiwać się będzie jedynym kryterium:

### **Cena-100 %**

 PC= CN /CB x100 pkt., gdzie: PC- ilość punktów w kryterium cena, CN - cena najniższa, CB - cena badana Oferta wykonawcy nie podlegająca odrzuceniu, która otrzyma najwyższą ilość punktów zostanie uznana za najkorzystniejszą.

### **IX. Unieważnienie postepowania**

1. Zamawiający zastrzega sobie prawo unieważnienia postepowania bez podania przyczyny.

# **X. Klauzula informacyjna z art. 13 RODO**

W związku z treścią art. 13 rozporządzenia Parlamentu Europejskiego i Rady (UE) 2016/679 z dnia 27 kwietnia 2016 r. w sprawie ochrony osób fizycznych w związku z przetwarzaniem danych osobowych i w sprawie swobodnego przepływu takich danych oraz uchylenia dyrektywy 95/46/WE (ogólne rozporządzenie o ochronie danych), zwanego dalej RODO, oświadczam, że zostałem poinformowany iż:

- 1. Administratorem, w rozumieniu art. 4 pkt 7 RODO, danych osobowych jest Prokuratura Okręgowa w Tarnobrzegu z siedzibą przy ul. Sienkiewicza 27, 39-400 Tarnobrzeg, tel. 15 822 38 21, faks 15 822 81 83, e-mail: prokuratura@tarnobrzeg.po.gov.pl
- 2. Inspektorem Ochrony Danych jest Pan Tomasz Gajewski, tel. 15 822 38 21 e-mail: iod@tarnobrzeg.po.gov.pl
- 3. Dane osobowe przetwarzane są na podstawie i w celu wykonania umowy.
	- Pani/Pana dane osobowe przetwarzane będą na podstawie art. 6 ust. 1 lit. c RODO w celu związanym z realizacją zamówienia publicznego 3037- 7.262.9.2023;
	- Pani/Pana dane osobowe będą przechowywane, przez okres 4 lat od dnia zakończenia postępowania o udzielenie zamówienia, a jeżeli czas trwania umowy przekracza 4 lata, okres przechowywania obejmuje cały czas trwania umowy;
	- obowiązek podania przez Panią/Pana danych osobowych bezpośrednio Pani/Pana dotyczących jest wymogiem ustawowym określonym w przepisach ustawy Pzp, konsekwencje niepodania określonych danych wynikają z ustawy Pzp;
	- w odniesieniu do Pani/Pana danych osobowych decyzje nie będą podejmowane w sposób zautomatyzowany, stosowanie do art. 22 RODO;
- 4. Osobie, której dane są przetwarzane przysługuje prawo:
	- − na podstawie art. 15 RODO prawo dostępu do danych osobowych Pani/Pana dotyczących;
	- − na podstawie art. 16 RODO prawo do sprostowania Pani/Pana danych osobowych **\*\***;
	- − na podstawie art. 18 RODO prawo żądania od administratora ograniczenia przetwarzania danych osobowych z zastrzeżeniem przypadków, o których mowa w art. 18 ust. 2 RODO \*\*\*;
- − prawo do wniesienia skargi do Prezesa Urzędu Ochrony Danych Osobowych, gdy uzna Pani/Pan, że przetwarzanie danych osobowych Pani/Pana dotyczących narusza przepisy RODO;
	- − nie przysługuje Pani/Panu:
- − w związku z art. 17 ust. 3 lit. b, d lub e RODO prawo do usunięcia danych osobowych;
- − prawo do przenoszenia danych osobowych, o którym mowa w art. 20 RODO;
- − na podstawie art. 21 RODO prawo sprzeciwu, wobec przetwarzania danych osobowych, gdyż podstawą prawną przetwarzania Pani/Pana danych osobowych jest art. 6 ust. 1 lit. c RODO.

 **Prokurator Okręgowy** Dokument podpisany przez Janusz Władysław Wo<sub>nik</sub><br>Data: **Janusz Włoźnik** Signature Not Verified

# **Specyfikacja Techniczna Przedmiotu Zamówienia**

# **Opis przedmiotu zmówienia:**

## **1. Komputer przenośny (Laptop) – 5 szt.**

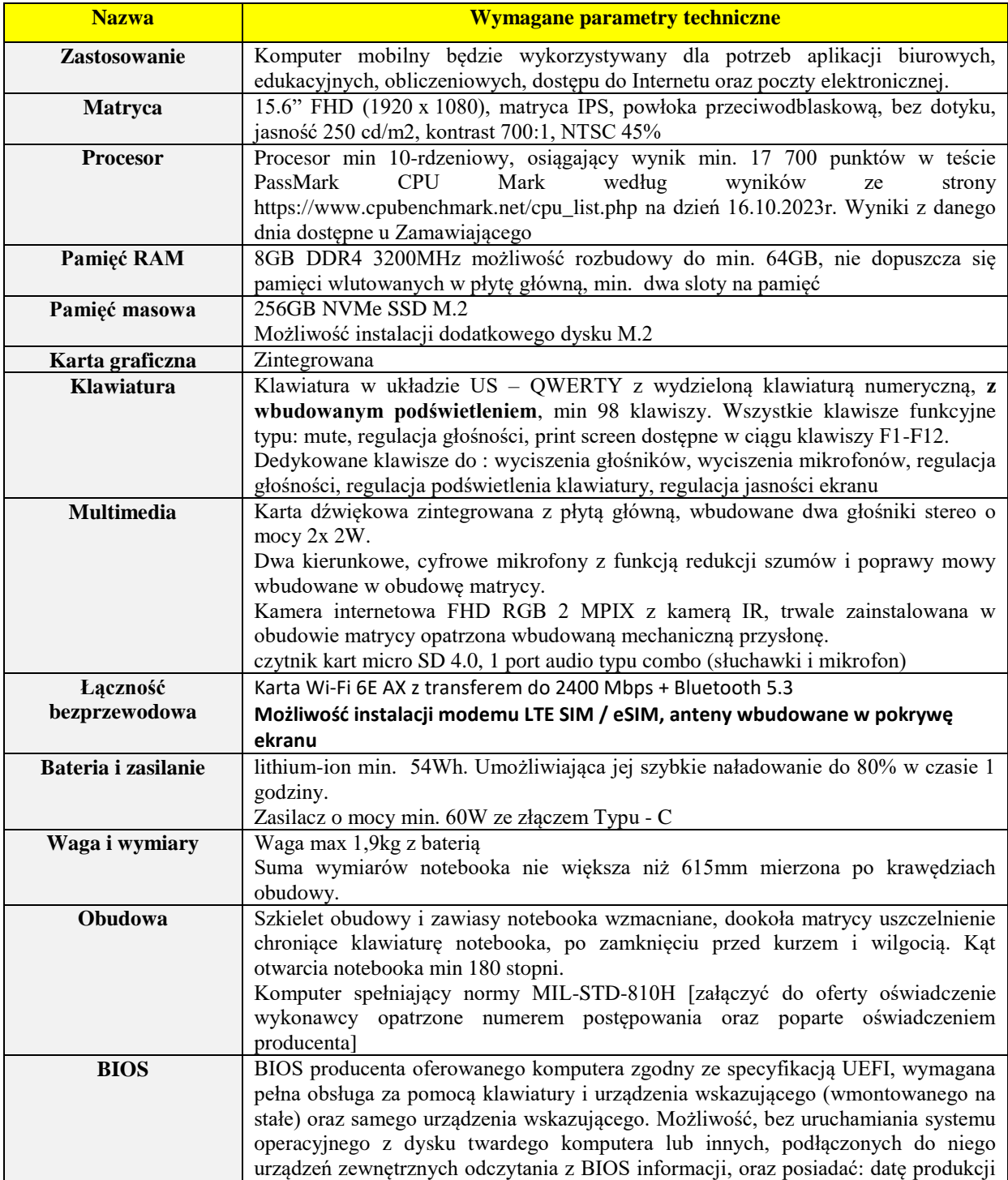

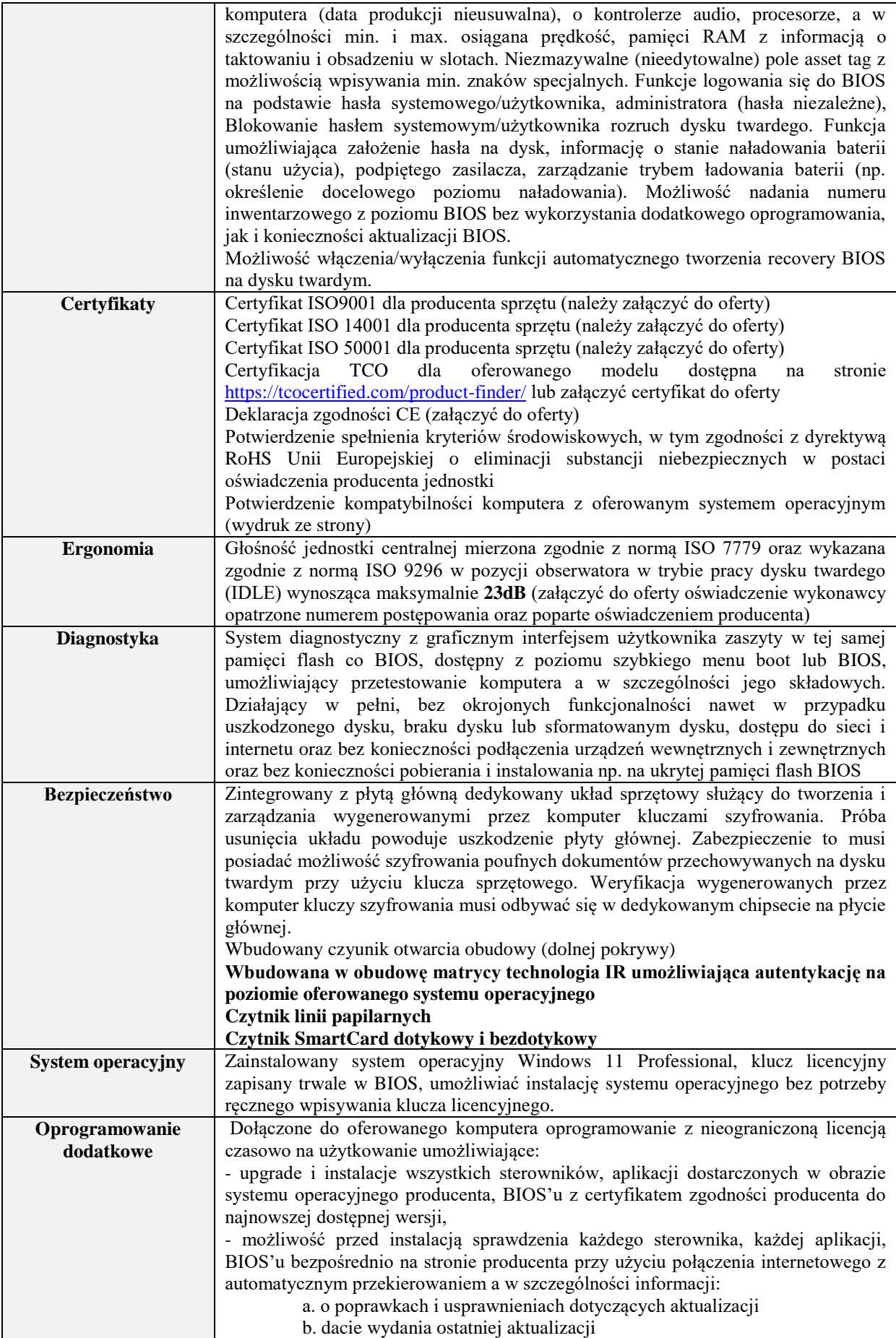

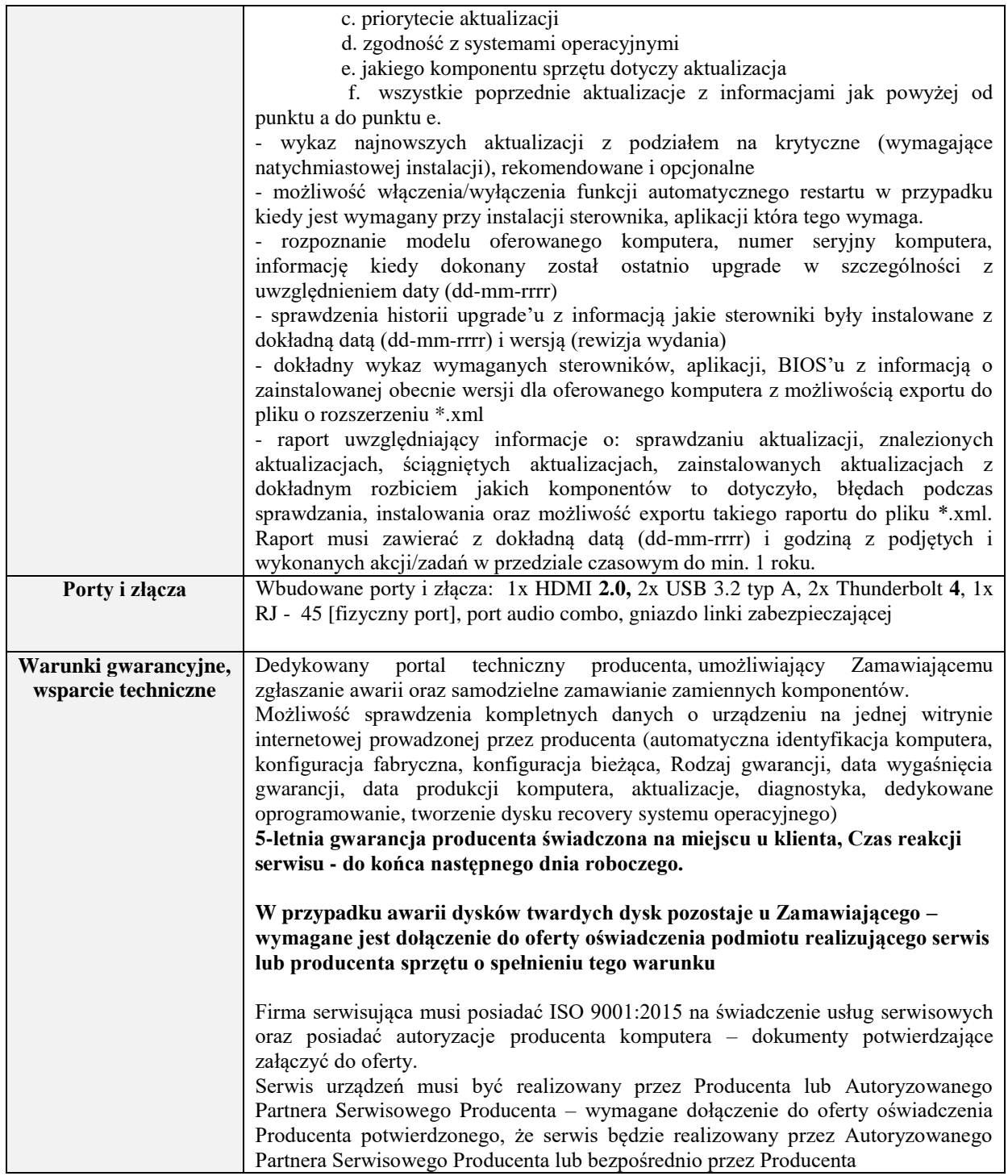

# **2. Zestaw komputerowy – 18 szt.**

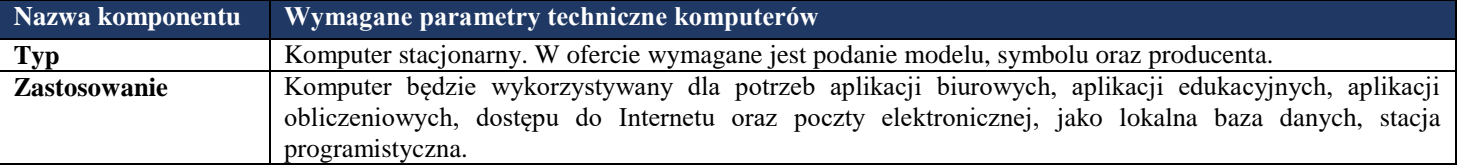

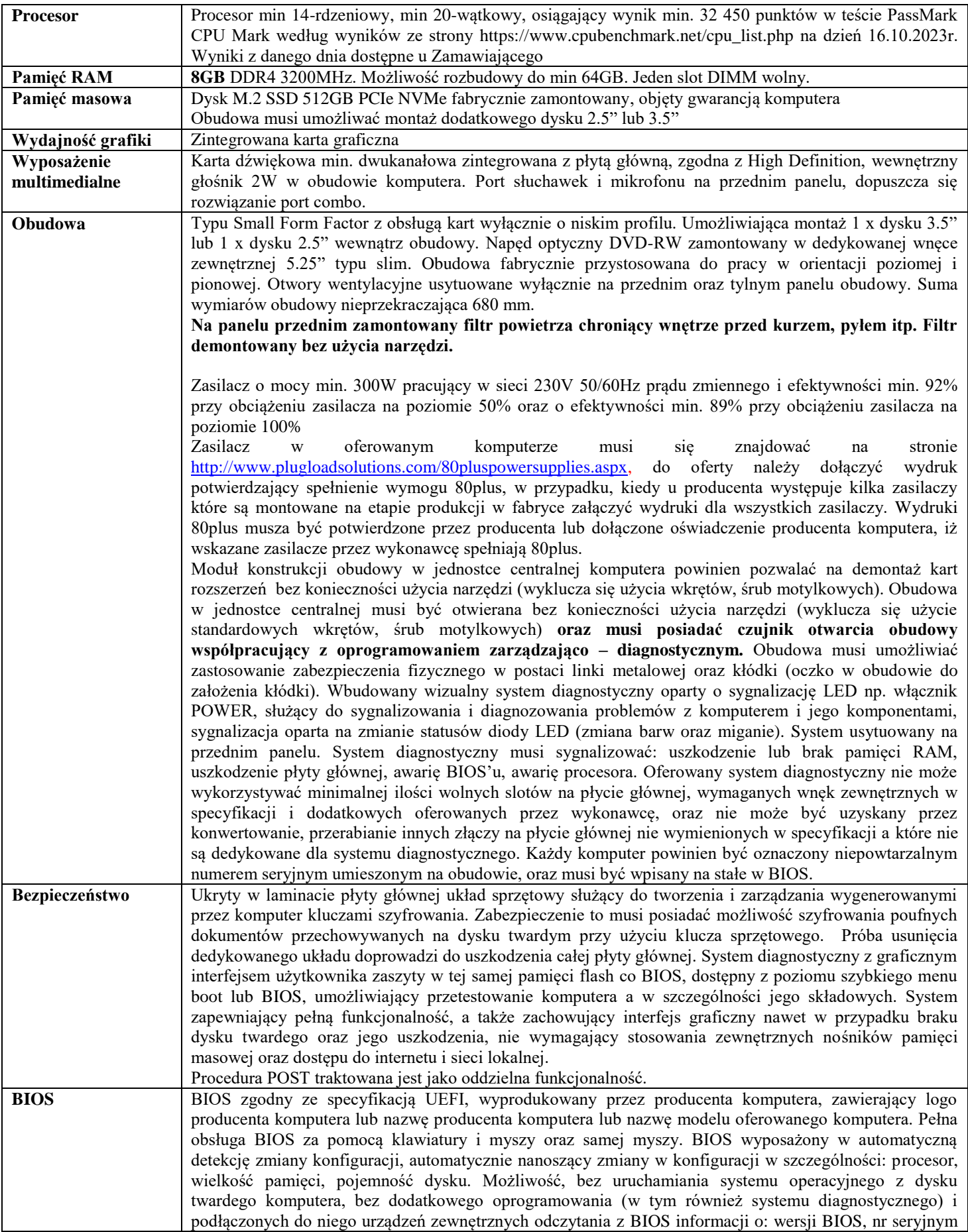

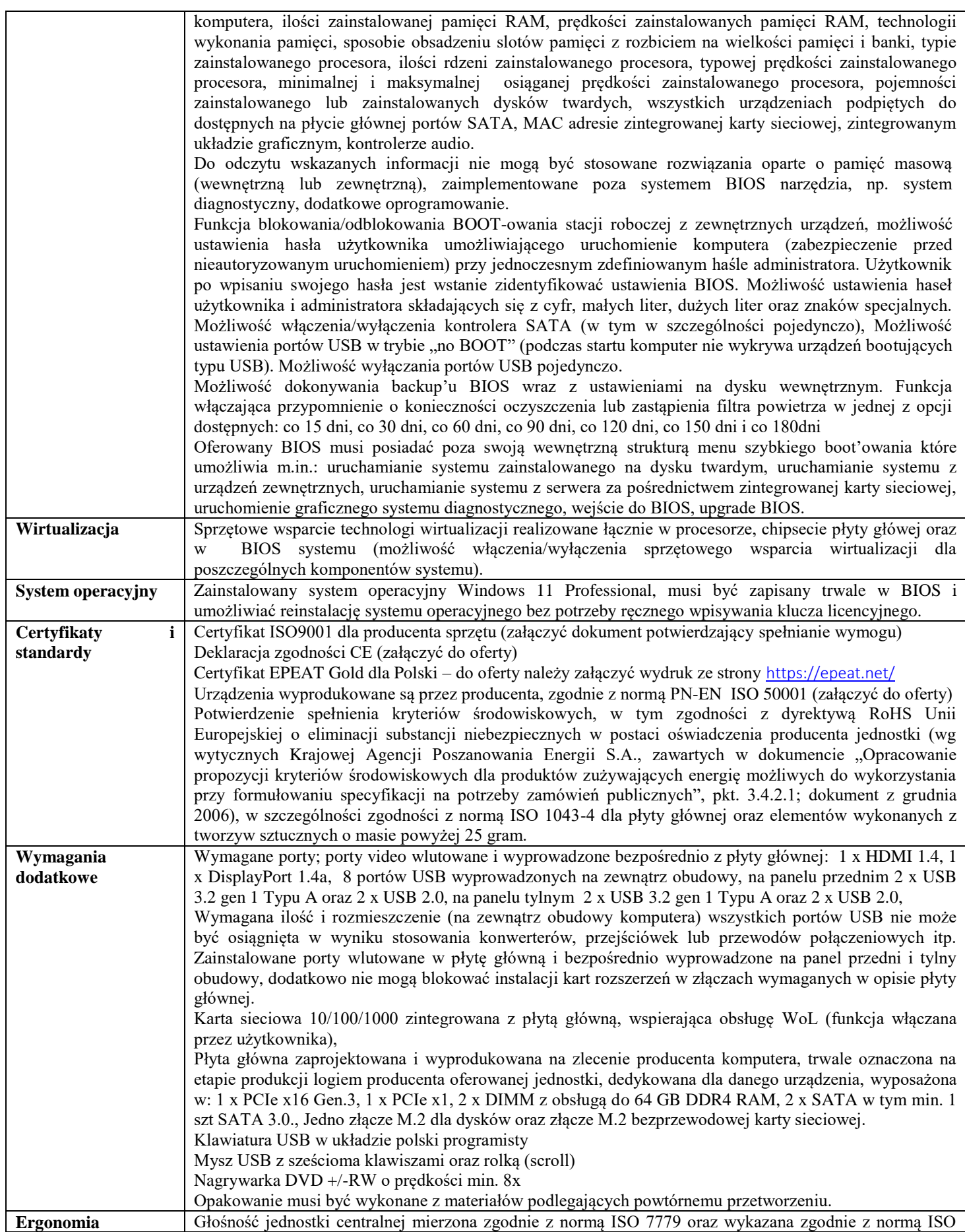

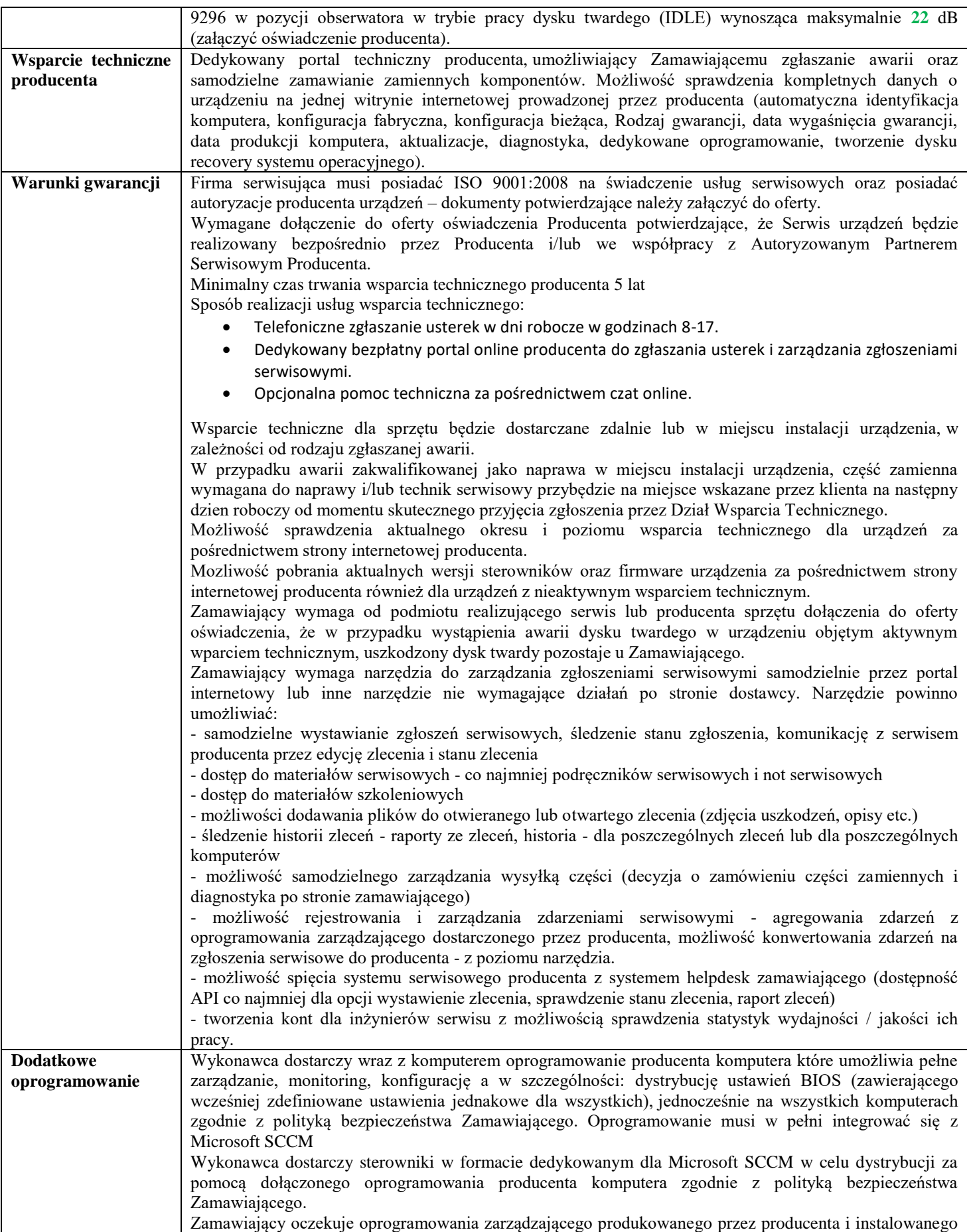

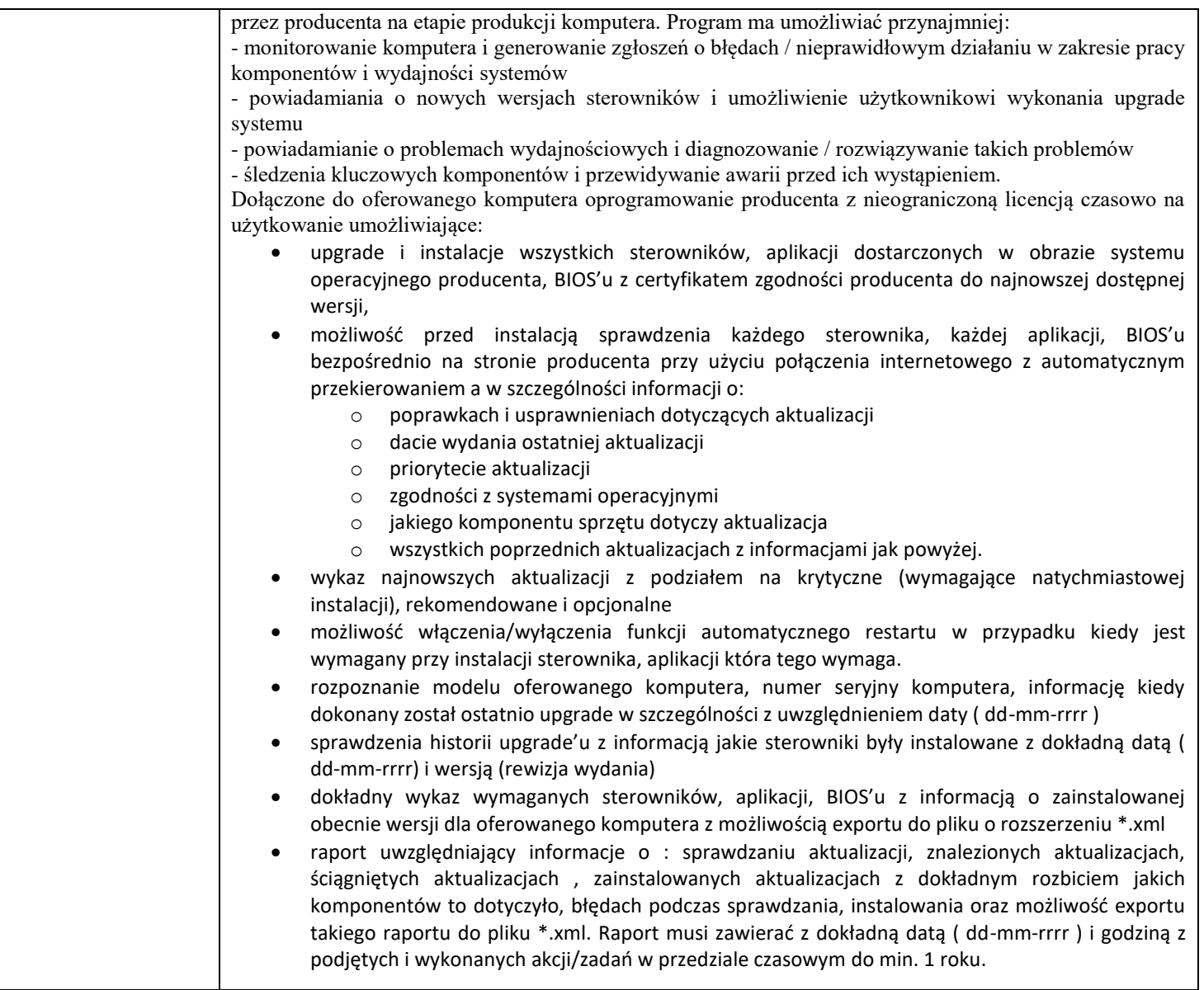

# **3. Monitor 27" – 7 szt**

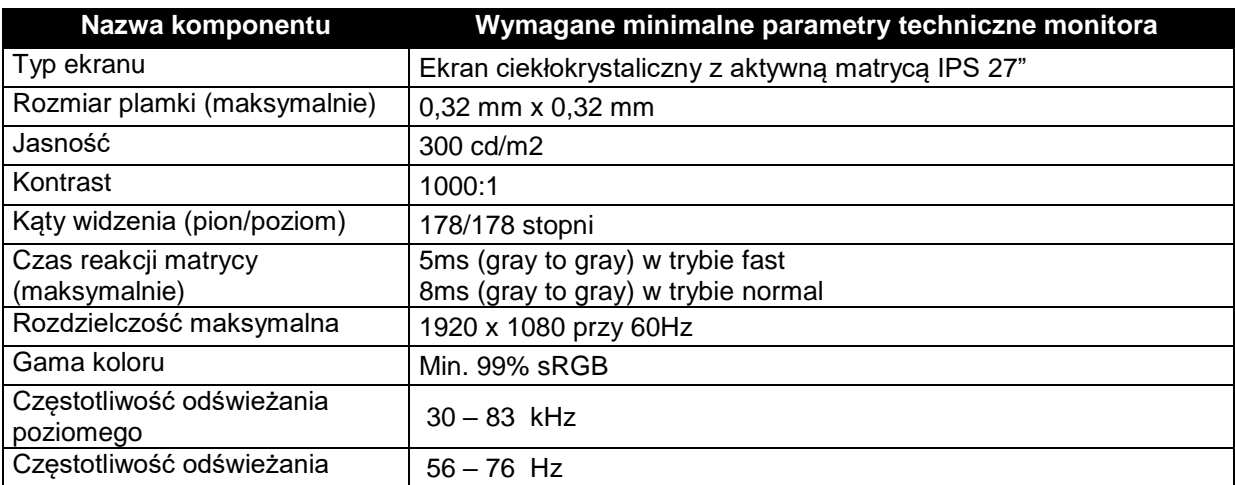

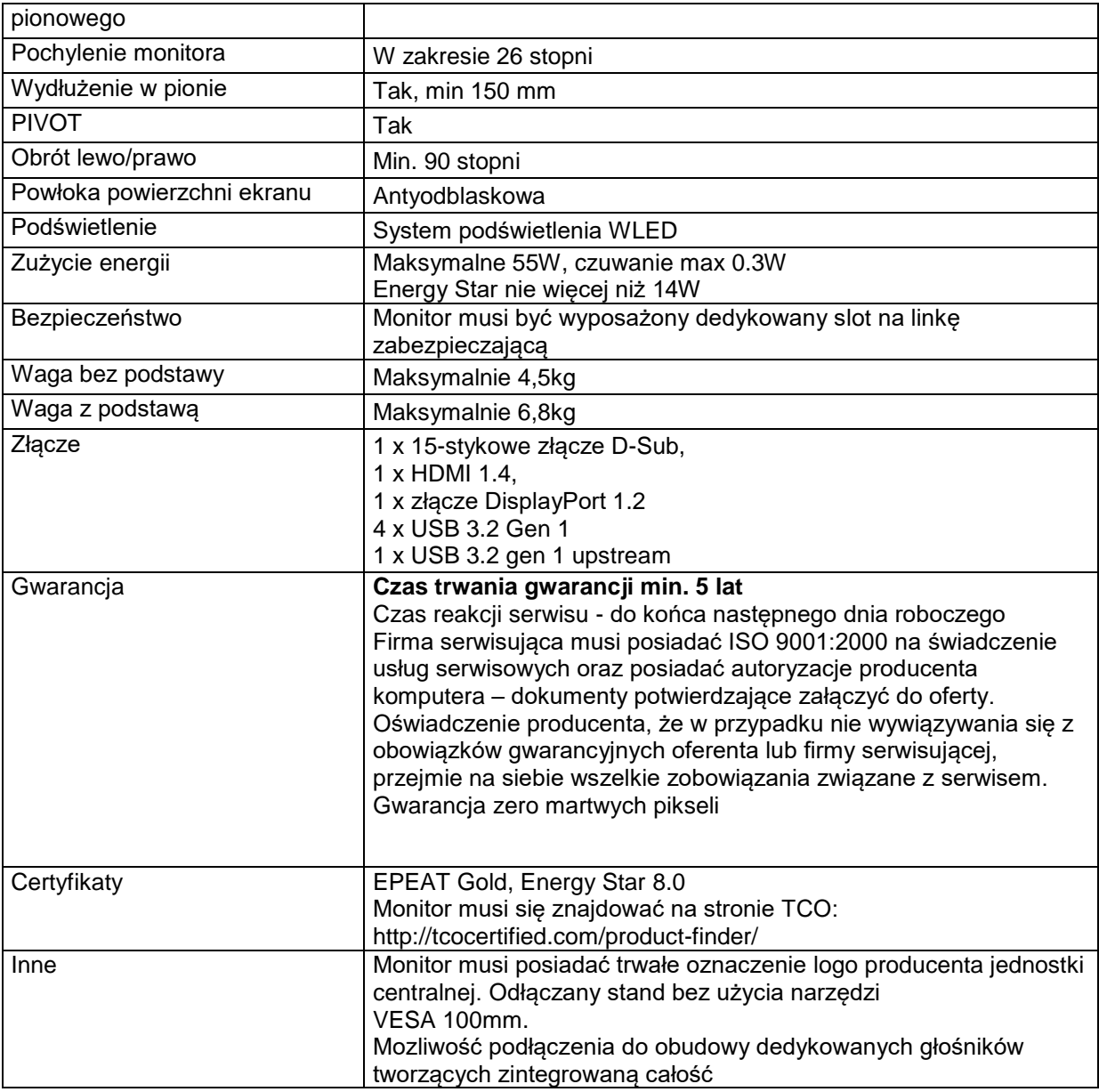

# **4. Monitor 24" – 36 szt.**

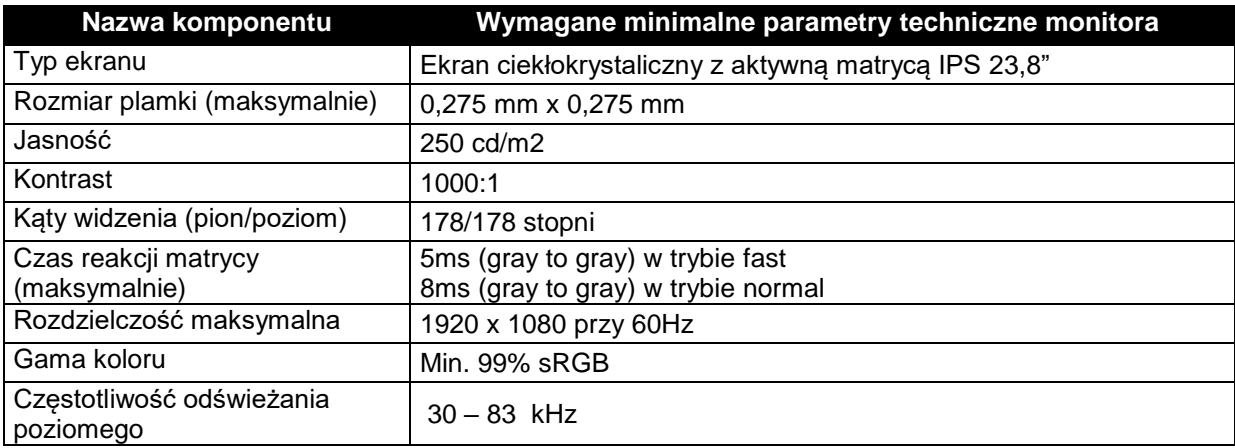

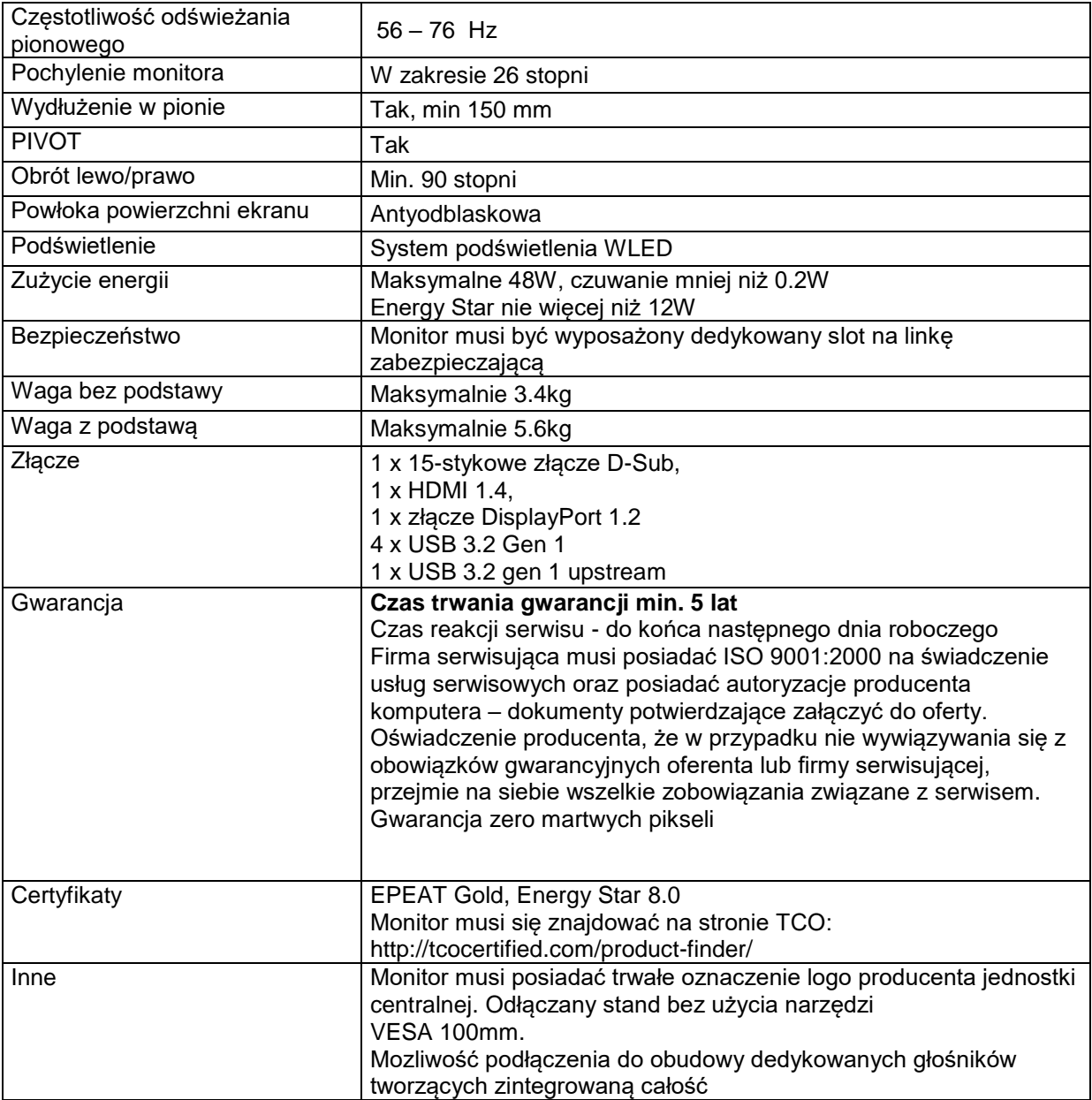

# **5. Zasilacz awaryjny (UPS) – 15 szt**

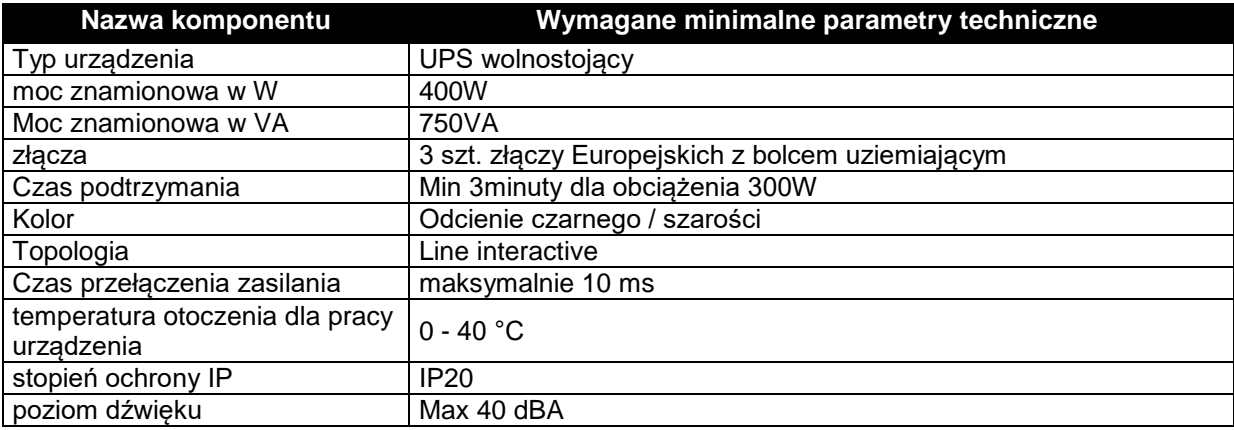

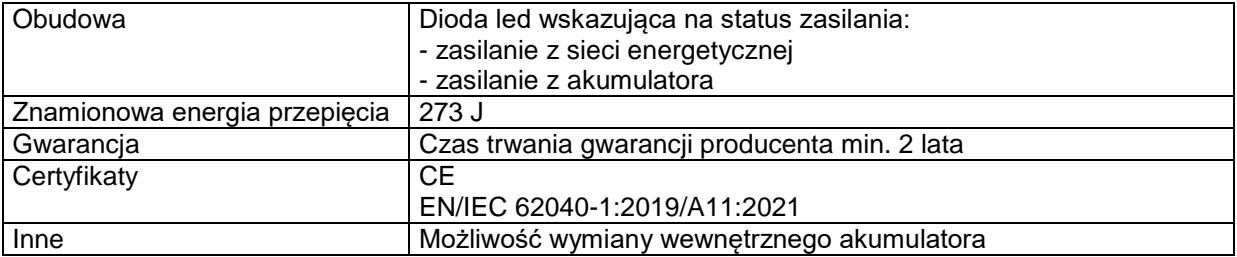

### **6. Drukarka laserowa monochromatyczna A4 – 7 szt.**

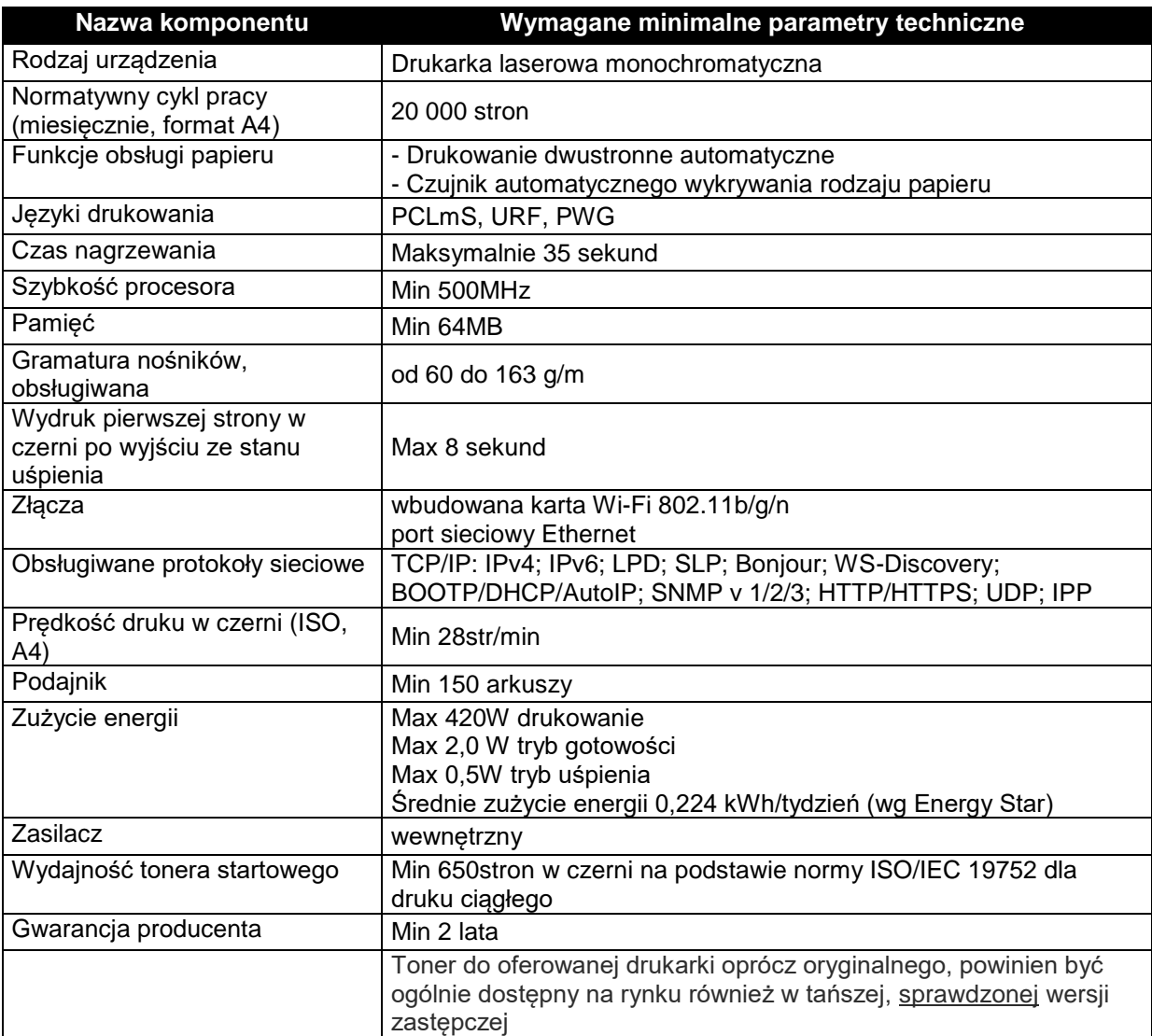

# **7. Tablet 10,5" – 1 szt.**

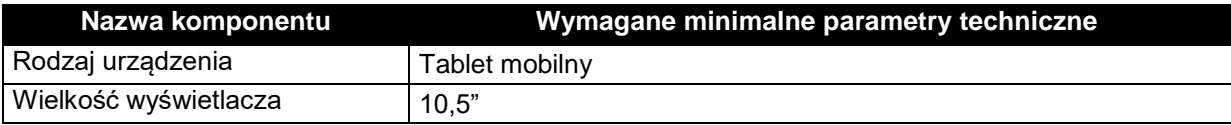

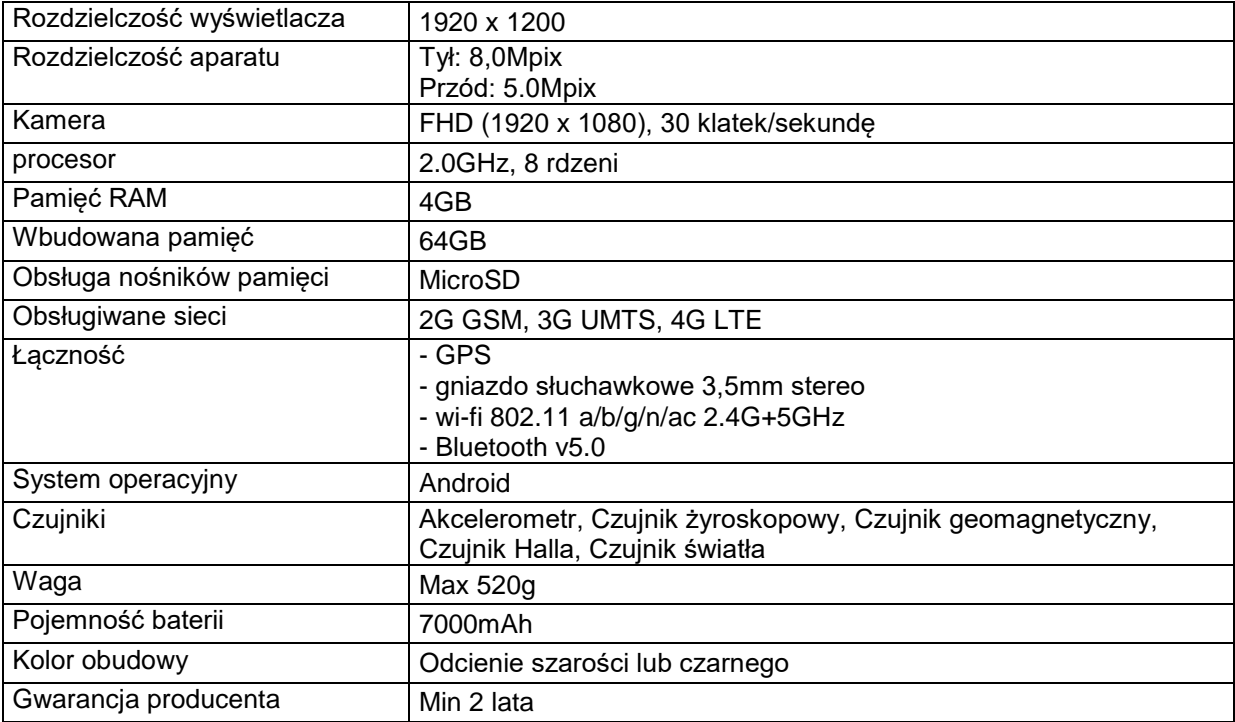

### **8. Zewnętrzna nagrywarka Blu-Ray -1 szt**

Ultra slim portable, bufor – 4MB

Funkcje:

nagrywanie płyt Blu-Ray, nagrywanie płyt DVD, nagrywanie płyt CD, odtwarzanie płyt Blu-ray, odtwarzanie płyt DVD, odtwarzanie płyt CD

### **9. Zestaw głośniki komputerowe + kamerka internetowa – 15 szt**

Kamerka internetowa z możliwością montowania na monitorze. Kamerka z fabryczną zasłoną (zasłaniającą obiektyw w czasie nieużywania kamery). Zestaw głośników to dwa aktywne głośniki z zewnętrznym zasilaniem. Zasilacz zamontowany wewnątrz głośnika. Głośniki powinny posiadać wyłącznik sieciowy, oraz potencjometr głośności.

### **10. Słuchawki z mikrofonem – 6 szt**

Słuchawki nauszne. Powinny posiadać potencjometr głośności, oraz przycisk "mute" (wyłączający mikrofon) zamontowane na słuchawce, lub na kablu łączącym słuchawki z komputerem.

**Załącznik nr 2** 

3037-7.262.9.2023

### **FORMULARZ OFERTY**

### **Dane dotyczące Wykonawcy**

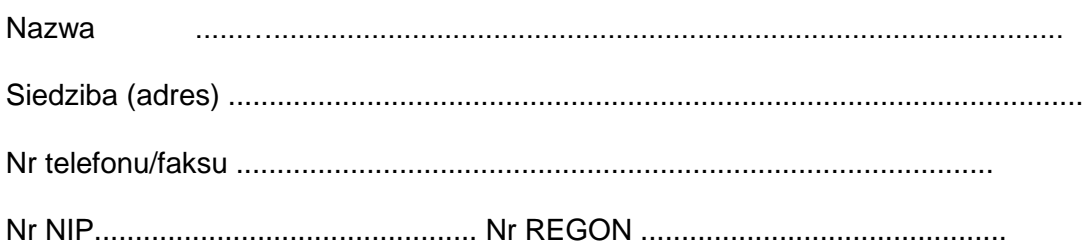

#### **Dane dotyczące Zamawiającego:**

Prokuratura Okręgowa w Tarnobrzegu Sienkiewicza 27 39-400 Tarnobrzeg NIP 867-16-19-297

#### 1. W nawiązaniu do niniejszego zaproszenia oferujemy:

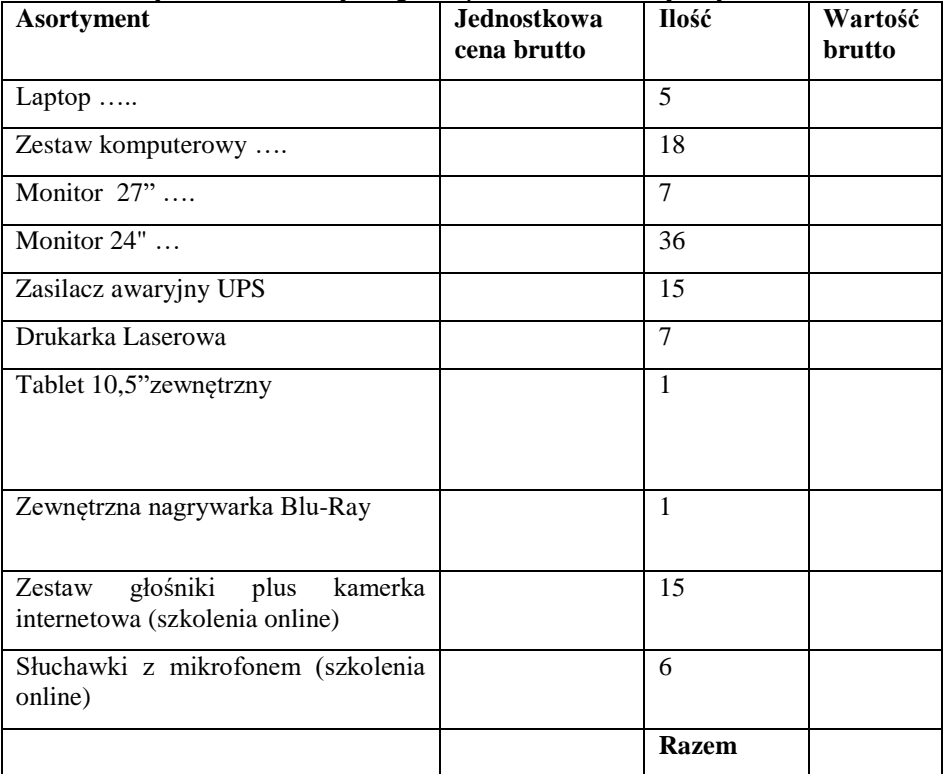

Łączna wartość zamówienia brutto wynosi

.................................................................... zł ( słownie ………. ) brutto.

2.Oświadczamy, ze w podanych cenach uwzględnione zostały wszystkie koszty wykonania zamówienia.

Data: .......................................................

Podpis Wykonawcy: ...............................

Załącznik nr 3 3037-7.262.9.2023

Wykonawca:

........................................

.......................................

.......................................

(pełna nazwa/firma, adres,

w zależności od podmiotu :

NIP/PESEL,KRS/CEiDG)

reprezentowany przez:

.......................................

(imię, nazwisko, stanowisko/

podstawa do reprezentacji)

### **OŚWIADCZENIE WYKONAWCY**

składane na podstawie art. 125 ust. 1 ustawy z dnia 11 września 2019 r. Prawo zamówień publicznych (dalej jako: Pzp)

dotyczące podstaw wykluczenia z postępowania

Na potrzeby postępowania o udzielenie zamówienia publicznego pn. "*Zakup i dostawa sprzętu komputerowego dla Prokuratury Okręgowej w Tarnobrzegu*" prowadzonego przez Prokuraturę Okręgową w Tarnobrzegu, oświadczam że nie podlegam wykluczeniu z postępowania na podstawie

art. 108 ust. 1 ustawy Pzp.

…………….……., dnia ………….……. r.

(miejscowość)

…………………………………………

(podpis)

Oświadczam, że zachodzą w stosunku do mnie podstawy wykluczenia z postępowania

na podstawie art………….ustawy Pzp (podać mającą zastosowanie podstawę wykluczenia spośród wymienionych w art. 108 ust. 1 pkt. 1, 2, 5 lub 6 ustawy Pzp).

Jednocześnie oświadczam, że w związku z ww. okolicznościami, na podstawie art. 110 ust. 2 ustawy Pzp podjąłem następujące środki naprawcze:……………………………………… …………….…………………………………………………………………..………………… ………………………………………………………………………………………………….. …………………………………………………………………………………………………..

…………….……., dnia ………….……. r.

(miejscowość)

……………………………………………………

(podpis)

Oświadczenie dotyczące podanych informacji:

Oświadczam, że wszystkie informacje podane w powyższych oświadczeniach są aktualne

i zgodne z prawdą oraz zostały przedstawione z pełną świadomością konsekwencji wprowadzenia zamawiającego w błąd przy przedstawianiu informacji.

…………….……., dnia ………….……. r.

(miejscowość)

…………………………………………

(podpis)

Załącznik 4 3037-7.262.9.2023

### UMOWA - wzór

zawarta w Tarnobrzegu w dniu *……………………* pomiędzy : Prokuraturą Okręgową w Tarnobrzegu, reprezentowaną przez:

1. Janusz Woźnik – Prokurator Okręgowy

zwanym dalej "**Odbiorcą**"

a

……………………………………, zwanym dalej "**Dostawcą**", reprezentowanym przez:

1. ………………………………………..

*§ 1*

Umowa niniejsza zostaje zawarta na podstawie przyjętej przez Odbiorcę pisemnej oferty Dostawcy z dnia ……………, złożonej w ramach postępowania Zakup i dostawa sprzętu komputerowego dla Prokuratury Okręgowej w Tarnobrzegu

*§ 2*

1. Na mocy niniejszej umowy Dostawca zobowiązuje się do sprzedaży i dostarczenia do **Odbiorcy** 

- ………..

2. Ponadto w ramach niniejszej umowy Dostawca, na swój koszt i własnym staraniem, zobowiązuje się do :

- a. dostarczenia przedmiotu dostawy do miejsca i w terminie wskazanym przez Odbiorcę
- b. rozładunku przedmiotu dostawy do miejsca wskazanego przez Odbiorcę .

*§ 3*

- 1. Dostawca zobowiązuje się do wykonania czynności , o których mowa w § 2 w ciągu 14 dni od dnia podpisania umowy.
- 2. Po zrealizowaniu przez Dostawcę czynności , o których mowa w § 2, Odbiorca dokona odbioru przedmiotu dostawy i podpisze protokół odbioru .
- 3. Zrealizowanie dostawy nastąpi dopiero po wykonaniu wszystkich czynności, o których mowa w § 2 i po podpisaniu protokołu odbioru.
- 1. Dostawcy z tytułu zrealizowania dostawy przysługuje wynagrodzenie w wysokości …………….. brutto słownie: /………………………………………….. zł./
- 2. Należne Dostawcy wynagrodzenie płatne będzie po dokonaniu odbioru przedmiotu dostawy i podpisaniu przez Odbiorcę protokołu odbioru . Zapłata należnego Dostawcy wynagrodzenia nastąpi przelewem w terminie do 21 dni od dnia otrzymania przez Odbiorcę rachunku za zrealizowanie dostawy. Za datę zapłaty przyjmuje się datę obciążenia konta bankowego Odbiorcy.
- 3. Za zwłokę w dokonaniu płatności Dostawca może obciążyć Odbiorcę ustawowymi odsetkami.
- 4. Wynagrodzenie , o którym mowa w § 4 pkt. 1 zaspokaja wszystkie roszczenia Dostawcy z tytułu zrealizowania zamówienia oraz wykonywania obowiązków gwarancyjnych .
- 5. Zmiana wynagrodzenia na wyższe jest równoznaczna z zerwaniem umowy i nie zrealizowaniem dostawy, co skutkuje obciążeniem Dostawcy karą umowną w wysokości i na zasadach określonych w § 6 .

*§ 5*

1. Dostawca udziela gwarancji zgodnie ze specyfikacją techniczną.

*§ 6*

- 1. Za nie zrealizowanie dostawy przewiduje się karę umowną w wysokości 10 % wartości całego zamówienia netto, którą to wartość określa oferta Dostawcy, zaś za nieterminowe wykonanie dostawy przewiduje się karę umowną w wysokości 0,5 % wartości całego zamówienia netto za każdy dzień zwłoki, na zasadach jak wyżej .
- 2. Za nie realizowanie obowiązków wynikających z gwarancji Dostawca zapłaci Odbiorcy karę umowną w wysokości 5 % wartości całego zamówienia netto za każdy dzień zwłoki, na zasadach jak w pkt. 1 .
- 3. Zwłoka w wykonaniu zamówienia dłuższa niż 20 dni równoznaczna jest z niezrealizowaniem dostawy. Po upływie tego terminu Odbiorca przestanie naliczać kary umowne za nieterminowe realizowanie dostawy i niezależnie od kary za nieterminowe realizowanie dostawy obciąży Dostawcę karą umowną za niewykonanie zamówienia, liczoną od całości wartości zamówienia .

*§ 7*

Niezależnie od kar umownych określonych w § 5 Odbiorca zastrzega możliwość dochodzenia odszkodowania na zasadach ogólnych przewyższającego wysokość kar umownych .

*§ 9*

Do spraw nie uregulowanych niniejszą umową zastosowanie mają przepisy ustawy Prawo zamówień publicznych i Kodeksu Cywilnego .

# Sprawy sporne mogące wynikać na tle stosowania umowy strony poddają orzecznictwu sądom powszechnym właściwym miejscowo dla Odbiorcy .

# *§ 10*

Umowę sporządzono w dwóch jednobrzmiących egzemplarzach , po jednym egzemplarzu dla każdej ze stron.

*Dostawca : Odbiorca :*